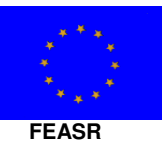

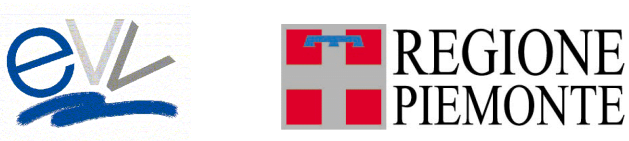

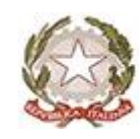

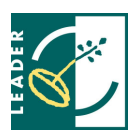

## **GAL ESCARTONS E VALLI VALDESI Via Fuhrmann, 23 – 10062 – Luserna San Giovanni (TO)**

## **Regione Piemonte Programma di Sviluppo Rurale 2007-2013 Asse IV Leader**

# **Programma di Sviluppo Locale**  "Fare impresa, fare sistema nel territorio delle Alte Valli"

Prot. n. 26 Luserna San Giovanni, 4 luglio 2013

## **BANDO PUBBLICO PER LA PRESENTAZIONE DI DOMANDE DI FINANZIAMENTO**

# **Mis. 311**

**Sostegno alla diversificazione dell'attività delle imprese agricole in riferimento alla creazione di servizi di valorizzazione e gestione del patrimonio naturale e culturale** 

# **Allegati:**

- **Allegato A** Modulo di domanda di contributo (previsto nella procedura informatica per l'invio on line e come conferma cartacea) con i seguenti allegati:
	- **Allegato A 1** Caratteristiche dell'impresa e ulteriori dichiarazioni
	- **Allegato A 2** Dichiarazione di assenso da parte del proprietario
	- **Allegato A 3** Dichiarazione in materia di De minimis
- **Allegato B** Dichiarazione di conclusione dell'intervento e richiesta di collaudo
- **Allegato C** Modello di targhetta esplicativa con cui contrassegnare i beni e/o gli immobili oggetto degli interventi.
- **Allegato 2 -** Delimitazione del Comune di Giaveno e Luserna San Giovanni
- **Allegato 3 -** Informativa resa all'interessato per il trattamento di dati personali comuni e sensibili D.lgs 30/6/2003 n. 196
- **Allegato 4 -** Regolamento CE 15.12.2006, n. 1998 in materia di De minimis
- **Allegato 5 -** Carta di qualità dell'accoglienza
- **Allegato 6 -** Protocollo d'intesa per la costruzione della rete di operatori costituenti la filiera turistica

Il bando è così articolato:

# **PARTE I – INDICAZIONI GENERALI**

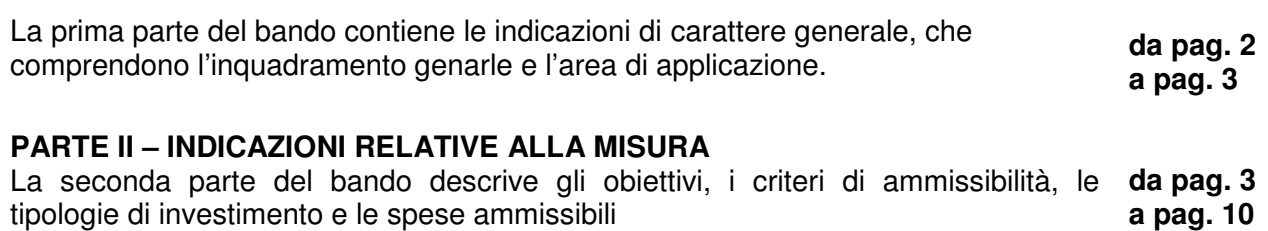

## **PARTE III – PROCEDURE**

La terza parte del bando presenta le modalità di presentazione delle domande di contributo (termini di presentazione della domanda e di realizzazione degli interventi, documentazione da produrre, modalità di svolgimento dell'istruttoria). **da pag. 10 a pag. 19**

# **I PARTE - INDICAZIONI GENERALI**

## **Articolo 1 - Amministrazione aggiudicatrice**

Il Gruppo di Azione Locale (GAL) "Escartons e Valli Valdesi" utilizzando le risorse finanziarie rese disponibili in applicazione del programma di Sviluppo Rurale 2007-2013 Asse 4 Leader concede contributi ai soggetti beneficiari per la realizzazione degli interventi di diversificazione dell'attività delle imprese agricole.

## **Articolo 2 - Inquadramento generale**

La Regione Piemonte – Direzione Opere Pubbliche, Difesa del Suolo, Economia Montana e Foreste – Settore Politiche Comunitarie, con determinazione n. 171 del 04.02.2009, ha approvato, nell'ambito dell'Asse 4 Leader del Programma di Sviluppo Rurale 2007-2103 , il Programma di Sviluppo Locale presentato dal GAL "Escartons e Valli Valdesi" e titolato "Fare impresa, fare sistema nel territorio delle Alte Valli", il cui tema strategico unificante è "Innovazione per l'organizzazione delle filiere locali". Pertanto il Piano di Sviluppo del GAL "Escartons e Valli Valdesi", si propone di raggiungere tale obiettivo attraverso l'attivazione di interventi multisettoriali e integrati nei seguenti settori o ambiti d'intervento: "Linea di intervento 1:servizi alle imprese; Linea di intervento 2: offerta turistica; Linea di intervento 3: Valorizzazione del patrimonio; Linea di intervento 4: Sostegno alle imprese ". Per ciascun ambito il GAL attiva una linea d'intervento costituita da una misura principale dell'asse 3 del PSR alla quale si collegano altre misure del PSR (riferite ad almeno due assi del PSR) che concorrono al raggiungimento dell'obiettivo della linea d'intervento.

Nello specifico Sostegno alla diversificazione dell'attività delle imprese agricole in riferimento alla creazione di servizi di valorizzazione e gestione del patrimonio naturale e culturale rappresenta l'obiettivo della linea d'intervento 3 – Valorizzazione del patrimonio, che si intende attivare con il presente bando.

# **Articolo 3 - Obiettivi**

Il presente bando è collegato al tema unificante del PSL "Fare impresa, fare sistema nel territorio delle Alte Valli" in quanto sostiene direttamente l'introduzione di servizi innovativi per le imprese agricole a completamento del reddito e al fine del loro inserimento nella filiera della valorizzazione del patrimonio in diretto collegamento con le imprese del settore turistico e con gli operatori culturali.

L'intervento consente di contrastare il degrado del patrimonio rurale, incentivando nuove forme di gestione e valorizzazione del patrimonio, riconoscendo alle imprese agricole un ruolo attivo nella gestione del patrimonio e nel presidio del territorio.

Obiettivi specifici del bando sono sia l'incremento della competitività delle imprese agricole, attraverso nuove possibilità di reddito, sia la valorizzazione e la gestione del patrimonio rurale dell'area, sia naturale, sia culturale, che presenta rischio di abbandono per la rarefazione della presenza di organizzazioni ambientali o culturali tradizionalmente preposte alla gestione del patrimonio.

Obiettivi operativi del bando sono:

- l'attivazione di collaborazioni tra imprese agricole e detentori pubblici e privati di risorse culturali o naturali,
- l'attivazione di nuovi servizi ricreativi e culturali da parte delle imprese agricole nell'ambito della valorizzazione di specifiche risorse del patrimonio rurale.

Il sostegno è vincolato alla sottoscrizione di specifici accordi tra l'impresa agricola e i detentori della risorsa culturale o naturale.

# **Articolo 4 - Area di applicazione**

Gli investimenti ammessi a finanziamento devono essere localizzati sul territorio del G.A.L. e segnatamente nei seguenti Comuni

Angrogna, Bardonecchia, Bobbio Pellice, Cesana Torinese, Chiomonte, Claviere, Coazze, Exilles, Giaglione, Giaveno (relativamente a interventi localizzati nell'area ammissibile – all. 2), Gravere, Fenestrelle, Inverso Pinasca, Meana di Susa, Mompantero, Moncenisio, Novalesa, Massello, Oulx, Perosa Argentina, Perrero, Pinasca, Pomaretto, Porte, Pragelato, Prali, Pramollo, Prarostino, Rora', Roure, Salbertrand, Salza di Pinerolo, San Germano Chisone, San Giorio di Susa, San Pietro Val Lemina, Sauze di Cesana, Sauze d'Oulx, Sestriere, Usseaux, Torre Pellice, Valgioie, Venaus, Villar Focchiardo, Villar Pellice, Villar Perosa.

**Sono esclusi dal presente bando i comuni di: Bibiana, Bricherasio, Luserna San Giovanni, Lusernetta, San Secondo di Pinerolo in quanto comuni inseriti ina area A (Poli urbani).** 

# **II PARTE - INDICAZIONI RELATIVE ALLA MISURA**

## **Articolo 5 - Beneficiari**

Il beneficiario del sostegno è un membro della famiglia agricola (intendendosi per "membro di una famiglia agricola il titolare dell'azienda agricola, il coniuge ed i parenti di primo grado); valgono le seguenti precisazioni:

- 1. l'attività agricola svolta dalla famiglia deve avere carattere imprenditoriale e professionistico, finalizzato alla commercializzazione dei prodotti agricoli ottenuti; non è comunque necessario il possesso dei requisiti definiti dal DL 99/2004 e successive integrazioni e modificazioni per la qualifica di Imprenditore Agricolo professionale;
- 2. le domande devono essere presentate da aziende agricole già attive, nonché da giovani contestualmente ad una domanda di aiuto all'insediamento;
- 3. non si fa distinzione tra aziende agricole condotte da persone fisiche e aziende agricole condotte da società di persone, nonché cooperative agricole e società di capitali;

4. le iniziative riferibili a servizi educativi potranno essere finanziate soltanto ad aziende agricole che siano iscritte all'Albo regionale delle fattorie didattiche o che intendano iscriversi dopo la realizzazione degli interventi per cui viene richiesto il contributo; l'erogazione del saldo del contributo potrà avvenire solo dopo l'avvenuta iscrizione.

## **Non sono ammissibili domande di aiuto presentate in forma congiunta da più aziende agricole associate e/o comunque consorziate.**

## **Articolo 6 – Requisiti di ammissibilità**

- Sono ammissibili a finanziamento gli interventi di imprese che aderiscono alla carta di qualità dell'accoglienza (all. 5) e che sottoscrivono un protocollo d'intesa per la organizzazione e valorizzazione dell'offerta turistica (all. 6)
- **Qualsiasi servizio integrativo avviato dall'agricoltore deve avere una gestione diretta e costituire una diversificazione del suo reddito, ma l'attività agricola deve rimanere quella prevalente.**
- Gli interventi devono essere fisicamente effettuati nell'area ammissibile;
- Sono ammissibili domande di sostegno relative a investimenti effettuati dopo la presentazione della domanda. Per quanto riguarda gli interventi che al momento di effettuazione del sopralluogo istruttorio in azienda risultino già effettuati, la data di inizio lavori dovrà essere dimostrata con certificazione rilasciata dal Comune (o copia della comunicazione al Comune di avvenuto inizio lavori) per gli interventi per i quali è necessario ottenere permesso di costruire o autorizzazione comunale oppure è necessario dare comunicazione al Comune; per gli altri interventi/acquisti vale la data di fatturazione.
- Per l'eserciizo dell'attività agrituristica è necessaria l'autorizzazione comunale rilasciata ai sensi della LR 38/95

Le microimprese che fanno domanda di finanziamento:

- devono dimostrare di essere in condizioni di redditività economica e di essere in equilibrio finanziario;
- devono rispettare gli standard previsti dalla legislazione in materia di sicurezza per i lavoratori;
- devono dimostrare la sostenibilità dell'intervento sotto l'aspetto logistico;
- devono dimostrare la fattibilità del progetto sotto l'aspetto finanziario, tenuto conto della situazione economico-finanziaria dell'impresa;
- devono dimostrare la fattibilità tecnica del progetto di cui si chiede il finanziamento;
- non devono trovarsi in stato fallimentare, liquidazione coatta amministrativa, concordato preventivo e non devono avere in corso procedimenti che possano determinare una delle predette procedure;
- devono essere disponibili a fornire i dati aziendali e contabili a fini statistici e per il monitoraggio fisico e finanziario;
- devono rispettare il vincolo di destinazione d'uso di durata quinquennale per i macchinari e di durata decennale per le strutture dalla data della richiesta di accertamento dello stato finale dei lavori;
- devono rispettare i limiti di importo massimo di aiuti pubblici di 200.000 euro che può essere concesso all'impresa nell'arco di un triennio, in base al Reg. CE 1998/2006 "De minimis".

# **Articolo 7 – Esclusioni**

Valgono i motivi di esclusione dal sostegno previsti dalla parte generale del Programma di Sviluppo rurale 2007-2013 della Regione Piemonte, che di seguito sono richiamati:

- mancato possesso del documento unico di regolarità contributiva (DURC): in caso di domanda di insediamento giovani il requisito è riferito alla situazione successiva all'insediamento;
- mancato rispetto delle norme sulle "quote latte": non è ammissibile al sostegno l'insediamento effettuato in aziende che non abbiano effettuato il versamento del prelievo dovuto;
- mancato versamento di somme per sanzioni e penalità irrogate dalla Regione, Province,

Comunità Montane, GAL, AGEA ed ARPEA nell'ambito dell'applicazione di programmi comunitari, nazionali e regionali: non è ammissibile al sostegno l'investimento effettuato in aziende non in regola con il versamento di somme per sanzioni e penalità;

- mancata restituzione di somme non dovute percepite nell'ambito dell'applicazione di programmi comunitari, nazionali e regionali da parte della Regione, Province, Comunità Montane, GAL AGEA ed ARPEA: non è ammissibile al sostegno l'insediamento effettuato in aziende che non abbiano restituito somme indebitamente percepite in quanto non dovute;
- avere subito condanne passate in giudicato per reati di frodi o sofisticazioni alimentari;
- essere in attesa di sentenza per reati di frode o sofisticazione di prodotti agroalimentari. In tale caso la concessione dell'aiuto resta sospesa fino alla pronuncia di sentenza definitiva e comunque non oltre la data ultima prevista con le regole comunitarie del disimpegno automatico delle disponibilità finanziarie (regola dell' n. + 2).

Nel caso in cui dopo la concessione degli aiuti i soggetti beneficiari si trovino in una delle situazioni irregolari sopra indicate, il Gal provvederà alla relativa revoca con la richiesta di restituzione delle somme eventualmente già percepite maggiorate degli interessi.

• le agevolazioni concesse ai sensi delle presenti disposizioni non sono cumulabili con altri aiuti / sostegni concessi per le medesime iniziative dalla Regione, dallo Stato, dall'Unione Europea o da altri Enti pubblici.

# **Articolo 8 - Tipologia investimenti ammissibili**

Sono ammissibili a finanziamento gli interventi riferiti ai seguenti ambiti di diversificazione:

- A) INTERVENTI FINALIZZATI ALLA VALORIZZAZIONE DEL PATRIMONIO NATURALE :
	- Sistemazione e allestimento di aree per l'osservazione della biodiversità e del paesaggio rurale tradizionale (manutenzione di elementi paesaggistici, ripristino e impianto di coltivazioni tradizionali a scopo paesaggistico, rimboschimenti, protezione di aree naturali sensibili, allestimento di strutture per l'osservazione e l'illustrazione a scopo didattico);
	- Sistemazione e manutenzione di itinerari attrezzati per la visita didattica del paesaggio e delle coltivazioni tradizionali ( intervento ammissibile solo se realizzato all'interno delle singole aziende agricole richiedenti e su beni facenti parte delle aziende stesse);
	- Adeguamento di spazi e strutture destinate al noleggio di attrezzature per la visita;
- B) INTERVENTI FINALIZZATI ALLA VALORIZZAZIONE DELLA CULTURA MATERIALE:
	- Sistemazione e allestimento di percorsi inseriti in nuclei rurali tradizionali, (intervento ammissibile solo se realizzato all'interno delle singole aziende agricole richiedenti e su beni facenti parte delle aziende stesse);
	- Sistemazione e allestimento di aree e strutture destinate alle attività materiali tradizionali comprese nell'ambito delle imprese agricole (mulini, forni, locali e attrezzature per la vinificazione, essicatoi, strutture per la conservazione dei prodotti);
	- Manutenzione e allestimento di elementi riferiti alla cultura tradizionale e inseriti nel contesto dei nuclei rurali (cappelle, piloni votivi, edicole, decorazioni murarie, ecc.), (intervento ammissibile solo se realizzato all'interno delle singole aziende agricole richiedenti e su beni facenti parte delle aziende stesse)
	- Realizzazione di centri di documentazione e spazi visita all'interno dell'azienda agricola e nei nuclei rurali tradizionali

## **Non sono ammissibili interventi per la realizzazione di nuovi fabbricati destinati ad agriturismo.**

## **Non sono ammissibili interventi collettivi effettuati da più aziende agricole.**

## **Articolo 9 – Spese ammissibili**

Sono ammissibili a finanziamento spese per:

- Lavori edili e impianti per la realizzazione di nuove costruzioni fino a un massimo del 30% dell'investimento complessivo del progetto;
- Lavori edili e impianti per la ristrutturazione o adeguamento di strutture esistenti fino a un massimo del 50% dell'investimento complessivo del progetto;
- lavori materiali fino a un totale del 80% dell'investimento complessivo del progetto per la sistemazione di percorsi, aree naturali e attrezzate;
- acquisto di impianti, macchinari, strumenti, attrezzature (incluso hardware) finalizzati alla fruizione didattica e ricreativa della risorsa;
- realizzazione fornitura di materiale documentale non deperibile fino a un totale del 20% dell'investimento complessivo;
- realizzazione e fornitura di cartellonistica, arredi e attrezzature per le aree attrezzate, le strutture di visita e i percorsi guidati;
- acquisto e realizzazione di software;
- consulenze specialistiche e spese generali e tecniche (acquisto di brevetti e licenze e knowhow o conoscenze tecniche non brevettate, spese di progettazione, direzione lavori e simili) per un ammontare non superiore al 12% dell'importo degli investimenti materiali a cui tali spese sono riferite.

#### **Tutti gli interventi sulle strutture murarie devono rispettare le "Linee guida per la riqualificazione del patrimonio edilizio e dei beni culturali" del Gal;**

## **Gli interventi riferiti alle aree attrezzate e ai percorsi, devono rispettare le "Linee guida per la riqualificazione del paesaggio agrario e forestale"**

## **Articolo 10 - Spese non ammissibili**

- acquisto di terreni, fabbricati e strutture esistenti;
- acquisto di impianti, macchinari, strumenti, attrezzature ed arredi usati;
- esecuzione di interventi di sostituzione. Si considerano interventi di sostituzione gli investimenti (di natura edilizia oppure consistenti nell'acquisto di macchinari) che non aumentano la capacità di produzione, non modificano sostanzialmente la natura della produzione/tecnologia utilizzata, non modificano in modo significativo i costi di gestione, non apportano consistenti vantaggi ambientali e di risparmio energetico;
- acquisto di minuterie ed utensili di uso comune;
- acquisto di scorte di materie prime, semilavorati e beni di consumo, imballaggi, cassoni e contenitori;
- noleggio e leasing;
- esecuzione di interventi di manutenzione;
- investimenti funzionali al recepimento delle normative vigenti.

#### **Non è ammessa la realizzazione diretta di interventi attraverso prestazioni lavorative volontarie fornite dall'imprenditore agricolo e dai suoi familiari (lavori in economia).**

Non sono finanziati interventi e/o acquisti che al momento di effettuazione del sopralluogo istruttorio in azienda risultino già effettuati, la cui data di effettiva realizzazione non possa essere dimostrata.

# **Art. 11 - Agevolazioni previste**

- a. Tipologie di aiuto Contributo in conto capitale.
- b. Intensità di aiuto pubblico :
	- i. Interventi edilizi e fondiari 50%
	- ii. Acquisti di impianti e attrezzature 35%

Nel caso di progetti ammissibili, ma non finanziabili per carenza di risorse, questi potranno essere finanziati con ulteriori risorse finanziarie successivamente assegnate al Gal.

# **Articolo 12 - Limiti degli investimenti**

Il GAL fissa i limiti fino a un massimo di spesa ammissibile di 30.000 euro (max 12.000 euro di contributo pubblico in regime di "De minimis")

Il limite minimo di spesa ammissibile è di 8.000 euro.

# **Articolo 13 - Ripartizione risorse finanziarie**

Le risorse finanziarie a disposizione del presente bando sono pari a 50.000 euro di cui 22.000 euro a carico del FEASR (pari al 44%)

## **Articolo 14 - Criteri di priorità**

Nell'assegnazione del punteggio si tiene conto delle seguenti priorità:

- Intervento che prevede la dotazione di sistemi che facilitano la fruizione per i portatori di handicap;
- Intervento che prevede la dotazione di strumenti e attrezzature innovative per la fruizione e l'animazione del bene.
- Intervento che riguarda la gestione di una risorsa di proprietà pubblica;
- Intervento effettuato da impresa agricola che non svolge altra attività nel settore dell'accoglienza.

A parità di punteggio, verrà preso in considerazione l'ordine d'arrivo della domanda in formato cartaceo al Gal.

## **Articolo 15 - Criteri di selezione e formazione delle graduatorie**

La graduatoria sarà unica per tutte le domande presentate a valere su questa misura.

## **a) Caratteristiche dell'impresa**

Punteggio attribuito (MASSIMO 36 PUNTI)

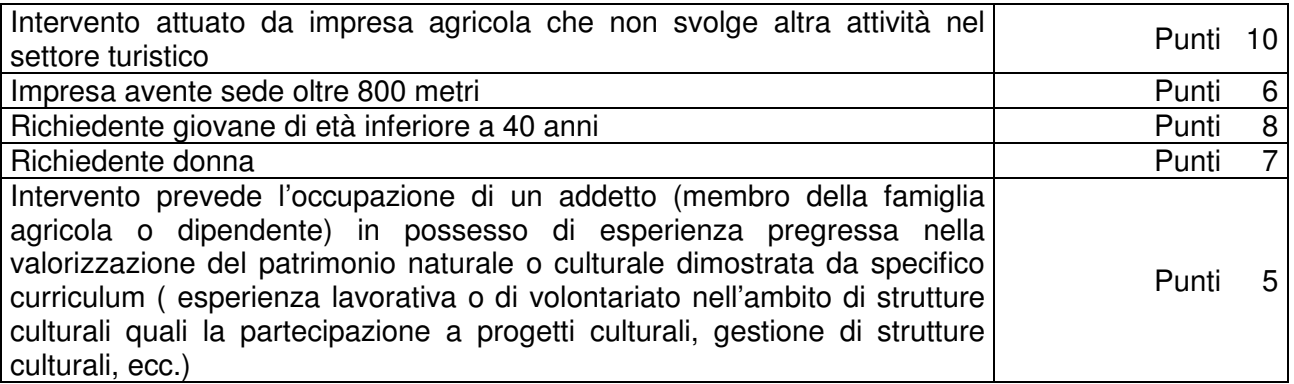

# **b) Caratteristiche dell'intervento**

Punteggio attribuito (MASSIMO 16 PUNTI)

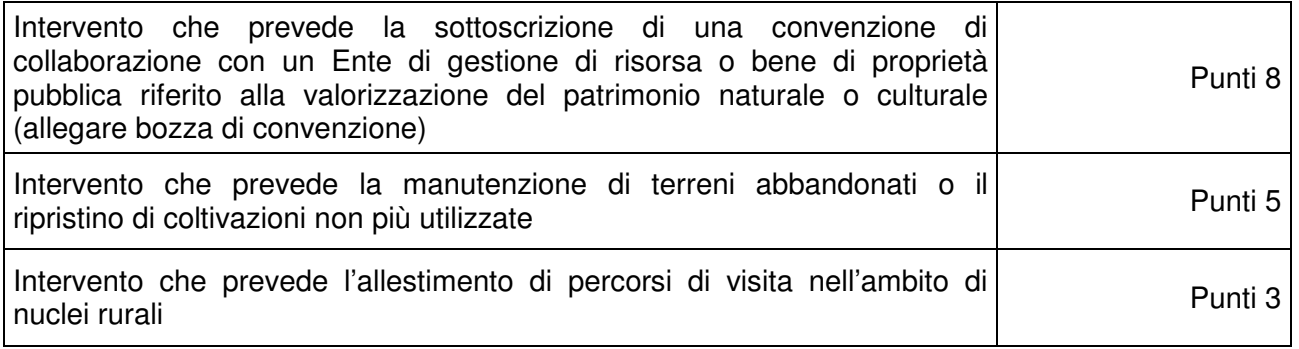

# **b) Qualità del progetto**

Punteggio attribuito (MASSIMO 80 PUNTI)

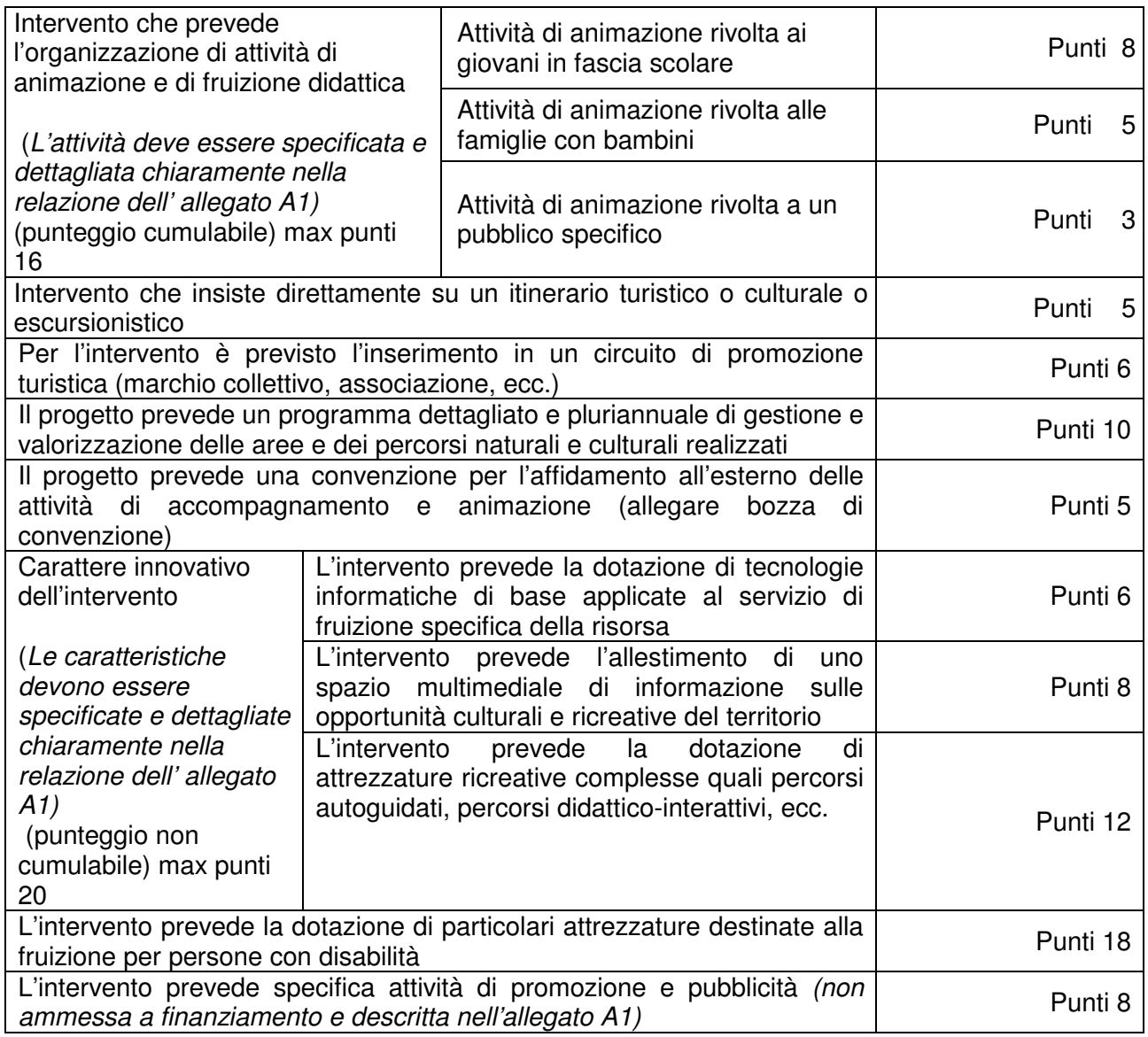

Gli interventi sono ammissibili quando si raggiungono minimo 40 punti.

# **Art. 16 - Documentazione per la presentazione delle domande**

L'impresa richiedente dovrà presentare, a pena di esclusione:

- 1) Modello 1 "Domanda di contributo" (previsto nella procedura informatica per l'invio on line e come conferma cartacea) compilata e sottoscritta dal legale rappresentante, comprensivo degli allegati:
	- A1 Caratteristiche dell'impresa e dell'intervento
	- A2 Dichiarazione di assenso del proprietario del bene
	- A3 Dichiarazione in materia di de minimis
- 2) Impegno alla sottoscrizione e bozza dell'accordo con il detentore del bene per la gestione della risorsa, da formalizzare prima della richiesta del saldo;
- 3) Documento che comprova l'avvenuta sottoscrizione della "carta di qualità dell'accoglienza", allegato 5
- 4) Copia conforme all'originale dell'atto costitutivo e dello statuto (per le forme associate).
- 5) Copia del Protocollo d'Intesa di cui all'Allegato 6
- 6) Certificato d'iscrizione al registro ditte della Camera di Commercio, rilasciato in data non anteriore a sei mesi, attestante che la società non si trova in stato di liquidazione o fallimento e che nei confronti della stessa non è stata presentata domanda di concordato preventivo.
- 7) Per le cooperative copia del certificato/attestato di avvenuta revisione cooperativa, ovvero copia della dichiarazione resa ai sensi dell'art. 6, D.L. 2 agosto 2002, n. 220 e del versamento del contributo per la revisione cooperativa;
- 8) Copia del bilancio dell'ultimo esercizio sociale con relativi allegati recanti gli estremi di deposito al Registro delle imprese della CCIAA. I titolari delle imprese che non hanno l'obbligo di deposito del bilancio dovranno presentare lo Stato patrimoniale e il Conto economico dell'impresa riferiti all'ultimo esercizio sociale.
- Per le imprese di nuova e recente costituzione, comunque già in attività, che non dispongono di dati consuntivi di bilancio, si calcolerà un valore aggiunto revisionale relativo all'anno di presentazione della domanda.
- 9) Eventuale titolo di studio o curriculum comprovante l'esperienza professionale pregressa del richiedente o dell'addetto al gestione della risorsa.
- 10) Permesso di costruire oppure:
	- richiesta di permesso di costruire e dichiarazione del Sindaco che certifica la destinazione urbanistica della particella su cui insisterà l'investimento;

oppure:

- dichiarazione del Sindaco che certifica la destinazione urbanistica della particella su cui insisterà l'investimento;

oppure:

- dichiarazione di inizio attività (DIA), o impegno a richiederla, per le opere non soggette a permesso di costruire con dichiarazione del legale rappresentante che i lavori da eseguire sono soggetti soltantoa DIA
- 11) Disegni esecutivi per opere edili, fabbricati, sistemazioni esterne, ecc. (piante, sezioni, prospetti firmati dal legale rappresentante e da un tecnico abilitato).
- 12) Computo metrico estimativo delle opere edili previste, Il computo metrico dovrà essere redatto utilizzando il prezzario di riferimento per Opere e Lavori Pubblici approvato con D.G.R. n. 9-1728 del 21 marzo 2011 pubblicato sul B.U.R. Regione Piemonte n. 12 del 24/03/2011 e successiva Errata Corrige approvata con Determinazione n. 3354 del 19/12/2011. Se il prodotto/materiale utilizzato non fosse contenuto nel prezziario regionale,

indicare le motivazioni della scelta. Per le modalità ed i casi particolari di applicazione del prezzario regionale (uso del prezzario sintetico, uso di voci di altri prezzari diversi dal prezzario dell'agricoltura.

13) Tre preventivi in originale di ditte del settore per le opere edili speciali non indicate sul prezzario.

Nel caso di acquisizioni di beni altamente specializzati e nel caso di investimenti a completamento di forniture preesistenti, per i quali non sia possibile reperire o utilizzare più fornitori, è consentito presentare un solo preventivo e il legale rappresentante deve predisporre una dichiarazione nella quale si attesti l'impossibilità di individuare altre ditte concorrenti in grado di fornire i beni oggetto del finanziamento, allegando una specifica relazione tecnica giustificativa, indipendentemente dal valore del bene o della fornitura da acquistare.

14) Tre preventivi in originale di ditte del settore per ogni impianto specifico, macchinario, arredo ed attrezzatura.

Nel caso di acquisizioni di beni altamente specializzati e nel caso di investimenti a completamento di forniture preesistenti, per i quali non sia possibile reperire o utilizzare più fornitori, è consentito presentare un solo preventivo e il legale rappresentante deve predisporre una dichiarazione nella quale si attesti l'impossibilità di individuare altre ditte concorrenti in grado di fornire i beni oggetto del finanziamento, allegando una specifica relazione tecnica giustificativa, indipendentemente dal valore del bene o della fornitura da acquistare.

Per l'acquisto di beni e/o forniture il cui costo non superi singolarmente l'importo di 5.000,00 Euro (IVA esclusa), fermo restando l'obbligo di presentare tre preventivi, possono essere stabilite modalità diverse con le quali si dia conto della tipologia del bene da acquistare e della congruità dell'importo previsto (ad esempio, cataloghi di fornitori, preventivi ottenuti attraverso internet, …). È comunque fatto divieto di frazionare la fornitura del bene al fine di rientrare in questa casistica

- 15) Quadro di raffronto e relazione tecnico economica, del legale rappresentante, dei preventivi di cui ai punti precedenti che evidenzi il preventivo che, per parametri tecnico-economici, viene ritenuto il più idoneo.
- 16) Fotocopia documento di riconoscimento;

Tutta la documentazione, compresa la domanda di aiuto, è esonerata dall'imposta di bollo, ai sensi del D.P.R. n° 642/72, all. B, punto 21 bis, come integrato dal D.L. n° 746/83, convertito con modifiche con L. n°17/84, ed ai sensi dell'art. 37 del D.P.R. n° 445/00. L'accertamento di false dichiarazioni determina l'esclusione dai possibili benefici e la segnalazione all'autorità giudiziaria. Il beneficiario ha l'obbligo di conservare in originale presso la propria sede la documentazione contabile ed amministrativa per un periodo non inferiore a 5 anni dalla data di richiesta di saldo, mettendola a disposizione degli organi di controllo.

**La carenza di uno o più elementi richiesti comporta l'inammissibilità della domanda di contributo.** 

## **III PARTE – PROCEDURE**

## **Articolo 17 . Modalità di presentazione delle domande**

#### **a) Iscrizione all'anagrafe agricola unica**

Negli ultimi anni sono state approvate alcune norme a livello comunitario (in particolare i Regg. (CE) n. 73/2009, n.796/2004, e n. 65/2011) che istituiscono il sistema integrato di gestione e controllo (SIGC) per l'erogazione degli aiuti cofinanziati in materia di agricoltura e sviluppo rurale, e altre norme nazionali (D.P.R. n. 503/1999) che istituiscono il fascicolo aziendale e l'anagrafe delle imprese agroalimentari come strumento di semplificazione e controllo dei procedimenti amministrativi.

Con legge regionale n. 14/2006 la Regione Piemonte ha istituito l'anagrafe agricola unica del Piemonte che costituisce la componente centrale del sistema informativo agricolo piemontese (SIAP). Le nuove norme hanno previsto che la gestione di tutti i procedimenti in materia di sviluppo rurale sia effettuata utilizzando il SIAP.

La presentazione di una domanda di aiuto comporta quindi la presenza o l'attivazione di una posizione nell'anagrafe agricola unica piemontese.

Pertanto le imprese agricole e le microimprese (attive o in fase di creazione) appartenenti agli altri settori che partecipano al presente bando dovranno essere iscritte all'anagrafe agricola unica del Piemonte, come previsto dal D.P.R. n. 503/99 e dalla l.r. n. 9/2007.

Le imprese non ancora iscritte dovranno iscriversi all'anagrafe:

- costituendo il fascicolo aziendale presso un Centro di assistenza agricola (CAA) autorizzato, dove il rappresentante legale dovrà recarsi munito di documento di identità in corso di validità. Il CAA, scelto liberamente dall'impresa, è tenuto a fornire, a titolo gratuito, il servizio di iscrizione all'anagrafe;

oppure presso:

l'amministrazione regionale, compilando il modulo di iscrizione all'anagrafe agricola del Piemonte, disponibile on-line all'indirizzo:

http://www.regione.piemonte.it/agri/servizi/moduli/iscr\_anagrafe.htm,

 e trasmettendolo, debitamente firmato ed accompagnato dalla fotocopia leggibile di un documento di identità in corso di validità, alla Regione Piemonte, Direzione agricoltura, Corso Stati uniti 21, 10128 – Torino (fax 011/4325651) .

## **b) Presentazione delle domande di aiuto**

La domanda di aiuto rigurada la Misura 311, attivata con il presente bando

Le imprese iscritte all'anagrafe ed interessate all'ottenimento dei contributi previsti devono presentare domanda di aiuto utilizzando i servizi on line appositamente predisposti sul portale Sistemapiemonte, esclusivamente secondo le seguenti modalità:

- 1. tramite l'ufficio CAA che detiene il fascicolo; oppure
- 2. in proprio utilizzando il servizio on line disponibile sul portale Sistemapiemonte alla pagina http://www.sistemapiemonte.it/agricoltura/piano\_sviluppo\_rurale (cliccare il link : "piano di sviluppo rurale - vai", previa registrazione al portale.

La registrazione al portale Sistemapiemonte può essere effettuata dalla pagina http://www.sistemapiemonte.it/registrazione/index.shtml (cliccando il link "Registrazione aziende e privati)" oppure utilizzando una smart card rilasciata da Infocamere – società consortile di informatica delle camere di commercio italiane.

La procedura di registrazione attribuisce all'azienda un identificativo utente e una password.

Nel caso di presentazione della domanda in proprio il beneficiario deve seguire i sotto indicati passaggi:

- cliccare su RICERCA AZIENDA e inserire il CUAA della propria azienda (ovvero il cod. fisc. o la P.IVA con cui il beneficiario si è iscritto ad Anagrafe agricola unica del Piemonte);
- una volta entrati sulla schermata con i dati relativi all'azienda selezionata, cliccare PRATICHE e, successivamente, "nuova domanda";
- compilare con i dati richiesti ovvero "Amministrazione di competenza" (GAL Escartons e Valli Valdesi), Bando e Note (Campo libero e non obbligatorio) e dare "conferma". Il sistema crea automaticamente la domanda con i dati inseriti in anagrafe cliccando sul tasto "avanti" fino alla creazione della pratica;
- controllare i dati inseriti dal sistema verificando dati generali, richiedente, recapito corrispondenza, modalità di pagamento e cliccare su modifica nel caso sia necessario correggere alcune informazioni e poi su conferma (NB: è necessario ricordare che le informazioni anagrafiche caricate direttamente dalla procedura coincidono con quelle dell'anagrafe aziende agricole che sono a loro volta confrontate con le informazioni di Anagrafe Tributaria e Anagrafe delle Attività Economiche e Produttive del Piemonte - AAEP);
- proseguire con la compilazione dei campi proposti INTERVENTI, DICHIARAZIONI ED ALLEGATI: ai fini dell'inserimento delle informazioni, è necessario cliccare su "modifica", compilare i campi "interventi"- "dichiarazioni"- "allegati" e poi cliccare su "conferma";
- al termine dell'inserimento di tutti i dati e della compilazione di tutti i campi richiesti, cliccare su TRASMISSIONE e poi su "avanti". Il Sistema effettua automaticamente i controlli informatici riguardanti la correttezza dei dati anagrafici e la compilazione di tutti i campi obbligatori. Nel caso in cui il sistema evidenzi delle anomalie bloccanti, il beneficiario è tenuto a correggerle al fine di poter proseguire con la trasmissione della domanda informatica. In genere, le anomalie che si presentano possono riguardare la mancata o non esatta compilazione dei campi oppure l'irregolarità dei dati anagrafici inseriti. Nel primo caso è necessario controllare le informazioni inserite o compilare i campi mancanti, mentre nel secondo caso è necessario verificare su Anagrafe Unica l'esattezza dei dati relativi alla propria posizione anagrafica rispetto alle banche dati ufficiali di Anagrafe Tributaria e AAEP. Una volta corrette le anomalie bloccanti, è possibile verificare la correttezza dei dati cliccando sul tasto CONTROLLI e poi su "esegui controlli".
- conclusi positivamente i controlli, procedere alla stampa della domanda e poi alla sua trasmissione informatica cliccando su "stampa" e poi su "trasmetti". E' importante che il beneficiario verifichi che la domanda presentata passi dallo stato "bozza" allo stato "stampata" e poi allo stato "trasmessa a PA": ogni domanda può essere modificata dal beneficiario fino a che questa si trova nello stato bozza, mentre diventa immodificabile dal momento in cui viene stampata; affinché la Pubblica Amministrazione di competenza possa però vedere la domanda, è necessario che questa venga trasmessa, quindi che passi allo stato "trasmessa a PA"; tutte le informazioni riguardanti lo stato della pratica risultano registrate e consultabili a sistema.

L'originale cartaceo della domanda, esente da bollo, debitamente sottoscritto dal titolare (se trattasi di impresa individuale) o dal rappresentante legale (se trattasi di persona giuridica) e comprendente gli allegati richiesti dal modulo di domanda dovrà essere spedito al GAL Escartons e Valli Valdesi – Via Fuhrmann, 23 – Luserna San Giovanni (TO) entro sette giorni lavorativi dalla data di invio telematico, tramite raccomandata A.R. o altro similare prodotto postale previsto dalle Poste Italiane (farà fede, al solo fine del rispetto dei termini di presentazione, il timbro di partenza dell'ufficio postale) o consegnata a mano entro i termini di presentazione e con l'indicazione "(Misura 311)".

Ai sensi del D.P.R. n. 445/2000, la sottoscrizione della domanda cartacea non necessita di autenticazione, ma è fatto obbligo per il sottoscrittore di allegare alla medesima la fotocopia leggibile di un documento di identità in corso di validità.

**Alla domanda devono essere allegati i documenti indicati dal bando per la misura di riferimento, sul modulo informatizzato al Quadro "Allegati" occorre barrare le rispettive caselle.**

Le domande di aiuto possono essere presentate a partire dalla data di pubblicazione del presente bando sul sito del Gal Escartons e Valli Valdesi ed entro **le ore 12.00 del 23 ottobre 2013** (termine ultimo per l'invio telematico) ed entro **le ore 12.00 del 30 ottobre 2013** (termine ultimo per l'invio cartaceo).

La domanda di aiuto che perverrà oltre i termini prescritti oppure priva, anche parzialmente, della documentazione richiesta, sarà respinta.

Il recapito della domanda è ad esclusivo rischio del mittente ove per qualsiasi motivo non giunga a destinazione o pervenga oltre i termini previsti.

Il GAL non si assume responsabilità per la perdita di comunicazioni dipendenti da inesatte indicazioni del recapito da parte del richiedente, oppure da mancata o tardiva comunicazione del cambiamento di indirizzo indicato nella domanda, né per eventuali disguidi postali o telegrafici o comunque imputabili a responsabilità di terzi, a caso fortuito o forza maggiore.

La documentazione da allegare alla domanda di aiuto dovrà pervenire in forma completa; l'elenco della documentazione da allegare è contenuto all'art. 16;

La presentazione della domanda di contributo da parte delle imprese interessate non comporta alcun impegno finanziario per il GAL.

Il GAL si riserva la facoltà di chiedere eventuali integrazioni ritenute necessarie al completamento dell'iter amministrativo.

Le imprese di nuova o recente costituzione, nel compilare i previsti modelli e nel presentare la prevista documentazione relativa, faranno riferimento (specificandolo) agli anni effettivi di esercizio.

Gli interventi in riferimento ai quali vengono richiesti contributi e aiuti saranno sottoposti a valutazione di merito tesa ad accertare l'idoneità tecnica, la necessità e la congruità per l'azienda richiedente e la rispondenza agli obiettivi del Regolamento CE 1698/2005, del PSR, del PSL ed a quelli di sviluppo aziendale.

L'istruttoria delle domande comprende l'effettuazione di accertamenti diretti in azienda.

La spesa ammessa sarà stabilita (dimensionandola alle effettive necessità aziendali) dagli Uffici competenti all'istruttoria ed alla definizione delle domande.

#### **Articolo 18 - Autocertificazioni e dichiarazioni sostitutive.**

I documenti richiesti possono essere resi mediante dichiarazioni sostitutive di certificazione o dichiarazioni sostitutive dell'atto di notorietà secondo quanto previsto dagli artt. 19, 46, 47, 48 e 49 del D.P.R. 28 dicembre 2000, n. 445 e art.15 L.183/2011

I soggetti preposti ai controlli provvederanno a verificare la rispondenza delle informazioni contenute nelle dichiarazioni sostitutive, mediante controlli a campione e in tutti i casi in cui sorgono fondati dubbi sulla veridicità delle dichiarazioni stesse, come previsto dall'art. 71 del medesimo D.P.R.

Ai sensi dell'art. 73, le pubbliche amministrazioni e i loro dipendenti, salvi i casi di dolo o colpa grave, sono esenti da ogni responsabilità per gli atti emanati, quando l'emanazione sia conseguenza di false dichiarazioni o di documenti falsi o contenenti dati non più rispondenti a verità, prodotti dall'interessato o da terzi.

## **Articolo 19 - Ricevibilità della domanda aiuto**

L'inizio del procedimento si ha quando la domanda perviene, in formato elettronico e cartaceo al GAL che effettua le verifiche di ricevibilità relative a:

- presentazione nei termini previsti dal bando (data di trasmissione informatica e di protocollo della domanda cartacea);
- presenza del modello di domanda e degli allegati richiesti;
- presenza della firma del soggetto richiedente e corrispondenza tra la stessa e quella presente sul documento di riconoscimento allegato;
- presenza del codice fiscale o CUAA:

In mancanza di elementi utili alla corretta valutazione della pratica la domanda non è considerata ricevibile e il GAL darà comunicazione e motivazione al beneficiario indicando le modalità con le quali procedere ai fini del proseguo del procedimento o della richiesta di eventuali riesami della pratica. La mancanza di documentazione non è sempre sanabile (es. beneficiario non identificato, mancanza di elaborati fondamentali).

L'eventuale carenza o incompletezza di elementi non indispensabili ai fini della valutazione di merito dell'istanza potrà essere considerata risolvibile con la richiesta degli elementi stessi da presentare inderogabilmente entro breve e precisata scadenza: in tal caso l'ammissibilità dell'istanza verrà valutata a seguito di quanto fatto pervenire al GAL in tempo utile dal beneficiario.

Il GAL darà notizia al richiedente dell'avvio del procedimento secondo le modalità ritenute valide dalla normativa vigente.

## **Articolo 20 - Modalità dell'istruttoria e ammissione al finanziamento**

La valutazione delle domande di finanziamento nonché della documentazione presentata saranno effettuate da una Commissione di Valutazione istituita dal GAL.

- 1. Le domande saranno dapprima esaminate, nel rispetto dell'ordine cronologico della consegna della copia cartacea al Gal, sotto il profilo dell'ammissibilità formale:
	- completezza della domanda e della documentazione obbligatoria allegata;
	- rispondenza ai requisiti del presente Bando Pubblico per l'accesso alle agevolazioni;
	- congruità degli interventi con gli obiettivi del PSR, del PSL "Fare impresa, fare sistema nel territorio delle Alte Valli" e della misura interessata, nel rispetto delle condizioni minime fissate nelle disposizioni attuative del presente bando;
	- attuabilità dell'intervento entro i tempi di realizzazione previsti;
- 2. La successiva valutazione di merito tecnico delle domande sarà effettuata, per le sole domande risultate formalmente ammissibili, sulla base dei criteri di priorità e punteggi definiti all'articolo 15.
- 3. Durante la fase dell'istruttoria, il GAL comunica ai potenziali beneficiari eventuali motivi che non consentirebbero all'accoglimento della domanda (c.d. "preavviso di rigetto" ai sensi dell'art.10 L. 241/90). Entro il termine di dieci giorni dal ricevimento della comunicazione i potenziali beneficiari hanno il diritto di presentare per iscritto le loro osservazioni eventualmente corredate da documentazione integrativa.
- 4. La Commissione di Valutazione del GAL redigerà una graduatoria generale provvisoria, disponendo le domande dalla prima all'ultima in ordine decrescente di punteggio;
- 5. Il Consiglio di Amministrazione del GAL, sulla base delle valutazioni effettuate dalla Commissione di Valutazione e riportate su di un Verbale di Istruttoria, definisce ed approva le graduatorie delle domande, i relativi progetti e le proposte di ripartizione tra le stesse delle risorse disponibili.
- 6. Entro il termine massimo di 10 giorni dal provvedimento di approvazione della graduatoria, il GAL, con lettera raccomandata A.R., comunicherà ai soggetti che hanno presentato domanda l'esito dell'istruttoria, dando adeguata motivazione dell'eventuale giudizio di inammissibilità.
- 7. L'elenco degli ammessi e quello dei non ammessi sarà pubblicato sul sito del GAL secondo le forme previste dalla legge;
- 8. Con la comunicazione di cui al precedente comma, i soggetti rientranti in graduatoria saranno informati dell'importo del contributo assegnato e del termine perentorio entro il quale dovranno: a) comunicare l'accettazione del contributo;
	- b) trasmettere la dichiarazione di avvio dei lavori (in caso di lavori edili).

L'omessa trasmissione della comunicazione di accettazione nelle forme e nei termini sopraindicati, potrà comportare, a insindacabile giudizio del Consiglio di Amministrazione del GAL, la revoca del contributo

- 9. L'erogazione del contributo avverrà secondo le forme indicate all'art. 33.
- 10. I progetti giudicati ammissibili e inseriti in graduatoria, ma non finanziati per esaurimento dei fondi disponibili potranno essere ammessi a contributo qualora si rendessero disponibili ulteriori risorse, anche derivanti da eventuali economie, secondo l'ordine di punteggio acquisito, senza che sia necessario provvedere ad ulteriori selezioni.
- 11. Qualora le risorse disponibili non siano sufficienti a finanziare, nella sua globalità, l'ultimo progetto inserito in graduatoria utile, il GAL potrà valutare, previo accordo con il proponente, di diminuire proporzionalmente il contributo assegnato alla domanda; il contributo concesso non potrà, in ogni caso, essere inferiore alla percentuale minima di contributo pubblico stabilito dal PSR per quella tipologia di intervento.

#### **Articolo 21 - Collocazione temporale del possesso dei requisiti necessari per l'ammissione all'aiuto**

Salvo diversa esplicita indicazione nelle disposizioni specifiche, i requisiti necessari per l'ammissione al sostegno / aiuto devono essere già posseduti all'atto della presentazione della domanda, potranno essere verificati durante l'istruttoria e devono permanere fino alla data di conclusione del vincolo di destinazione degli interventi, come specificato agli articoli successivi del presente bando.

#### **Articolo 22 - Ricorribilità dei provvedimenti**

I provvedimenti di diniego, sospensione e revoca delle istanze saranno comunicati a mezzo lettera raccomandata A/R, secondo le procedure previste dall'art. 5 della L.R. 4/7/2005 n. 7. con obbligo di motivazione. La comunicazione indicherà gli organi ai quali è possibile presentare ricorso.

#### **Articolo 23 - Dati personali e sensibili**

La presentazione di una domanda di sostegno agli investimenti costituisce autorizzazione al trattamento per fini istituzionali dei dati personali e dei dati sensibili in essa contenuti (come specificato nel modello di domanda).

#### **Articolo 24 - Divieto di cumulabilità – casi particolari di cumulabilità**

Le agevolazioni concesse ai sensi delle presenti disposizioni non sono cumulabili con altri aiuti / sostegni concessi per le medesime iniziative dalla Regione, dallo Stato, dall' Unione Europea o da altri Enti pubblici. Quindi ogni operazione o parte di essa può ricevere finanziamenti da una sola fonte pubblica.

#### **Articolo 25 - Inizio decorrenza degli investimenti ammissibili**

Sono ammessi al contributo gli investimenti avviati dopo la data di presentazione della domanda cartacea (fa fede il timbro postale e di spedizione della domanda di aiuto).

Gli investimenti effettuati dopo la presentazione della domanda di aiuto, prima dell'approvazione della stessa, del suo inserimento nella graduatoria di settore in posizione utile al finanziamento, sono realizzati a rischio dei richiedenti.

I contratti o le ordinazioni di lavori e di forniture possono anche essere antecedenti alla data ammessa, purché l'effettivo inizio dei lavori o la consegna dei beni sia avvenuta dopo la data di presentazione della domanda.

Le fatture e i pagamenti delle spese ammissibili, comprese le spese generali, dovranno essere successive alla data di presentazione della domanda, pena la non ammissibilità della spesa al finanziamento.

Non sono finanziati interventi e/o acquisti che al momento di effettuazione del sopralluogo preliminare in azienda risultino già effettuati, la cui data di effettiva realizzazione non possa essere dimostrata con una delle modalità sopra indicate.

#### **Articolo 26 - Termini di ultimazione degli interventi**

Gli interventi dovranno essere ultimati **entro la data del 31 dicembre 2014** pena decadimento del contributo.

Il progetto è ultimato quando tutti gli investimenti sono completamente realizzati e le relative spese, comprese quelle generali, sono state effettivamente pagate dal beneficiario.

## **Articolo 27 - Limiti degli investimenti**

Sono ammessi al contributo gli investimenti avviati dopo la data di presentazione della domanda cartacea (fa fede il timbro postale e di spedizione della domanda di aiuto). I contratti o le ordinazioni di lavori e di forniture possono anche essere antecedenti alla data ammessa, purchè l'effettivo inizio dei lavori o la consegna dei beni sia avvenuta dopo la data di presentazione delle domande. Le fatture e i pagamenti delle spese ammissibili, comprese le spese generali, dovranno essere successive alla data di presentazione della domanda, pena la non ammissibilità della spesa di finanziamento.

Il progetto è ultimato quando tutti gli investimenti sono completamente realizzati e le relative spese, comprese quelle generali, sono state effettivamente pagate dal beneficiario

Per le modalità ed i casi particolari di applicazione del prezzario regionale (uso del prezzario sintetico, uso di voci di altri prezzari diversi dal prezzario dell'agricoltura, casi di ammissibilità del pagamento su base di preventivo e fattura, ... ) valgono le disposizioni contenute nelle Istruzioni per l'applicazione del prezzario regionale medesimo.

## **Articolo 28 - Vincoli destinazione d'uso**

Non possono essere distolti dalle finalità e dall'uso per cui sono stati ottenuti i benefici, né alienati, né ceduti a qualunque titolo, né locati per almeno:

- 10 anni nel caso di strutture, investimenti immobiliari o fondiari, impianti fissi ;

- 5 anni nel caso di investimenti agrari, impianti produttivi mobili, macchinari e attrezzature

salvo la possibilità di richiedere varianti come specificato ai successivi punti e salvo eventuali cause di forza maggiore (quali ad esempio morte, invalidità di livello tale da impedire la continuazione dell'attività, esproprio, vendita coatta) che dovranno venire valutate dall'Ufficio Istruttore.

Nel periodo coperto dal vincolo di destinazione d'uso è vietata l'alienazione volontaria degli investimenti finanziati, salvo che si tratti di alienazione, preventivamente richiesta agli Uffici ed autorizzata dagli stessi, a favore di altra impresa in possesso dei requisiti necessari a godere del sostegno.

Il perido di vincolo decorre a partire dalla data di "collaudo finale" dell'investimento. Pertanto in caso di investimenti su beni non in proprietà, la durata della disponibilità del bene (dimostrata con cotratti di affitto, comodato o simili) deve coprire almeno il periodo del vincolo di destinazione e pure la durata minima della conservazione della documentazione amministrativa e contabile da parte del beneficiario deve coprire tale periodo del vincolo di destinazione.

## **Articolo 29 - Diversa destinazione, diverso uso ed alienazione opere, attrezzature, macchine - restituzione e recupero agevolazioni**

Al Gal compete l'emanazione di un motivato provvedimento di revoca del contributo nei casi di:

- diversa destinazione / uso o alienazione delle opere, macchine e attrezzature nel periodo rientrante nel vincolo di destinazione (salva la possibilità di autorizzazioni di varianti e cause di forza maggiore, come sopra indicato);
- mancata realizzazione, anche parziale (o di variazione non richiesta o non accordata) degli interventi entro i tempi stabiliti, salvo proroghe concesse;
- scioglimento anticipato di società o società cooperativa o di consorzi di aziende o altra forma associativa, prima della scadenza del vincolo di destinazione delle opere finanziate;
- decadimento dalle agevolazioni per reato di frode o sofisticazione di prodotti agroalimentari;
- perdita dei requisiti necessari al godimento del sostegno agli investimenti, compreso il mancato rispetto dei contenuti dell'accordo di filiera

I beneficiari sono tenuti alla restituzione dei contributi ricevuti, fatta salva l'applicazione di ulteriori sanzioni che venissero disposte a livello nazionale o comunitario.

# **Articolo 30 - Variazioni attività**

Dopo la chiusura della presentazione delle domande di sostegno, non possono essere chieste variazioni agli investimenti indicati in domanda.

Sono fatte salve:

- la possibilità per gli Uffici istruttori di richiedere variazioni agli interventi previsti in domanda, per renderli tecnicamente più idonei e congrui per l'azienda;

la possibilità per i presentatori delle domande di richiedere la correzione di meri errori materiali; la richiesta sarà accolta a discrezione dell'Ufficio istruttore.

Le Ditte beneficiarie possono, nel corso della realizzazione degli investimenti, apportare modifiche degli investimenti approvati purché questi rappresentino al massimo il 20% della spesa totale ammessa a finanziamento, al netto delle spese generali e tecniche.

L'adattamento tecnico-economico deve:

- rispettare tutta la disciplina di cui alla misura del presente bando cui si riferisce la domanda;
- rispettare gli obiettivi specifici della linea d'intervento;
- confermare la finalità del progetto iniziale approvato;
- confermare la redditività degli investimenti.

L'adattamento tecnico-economico non può comportare l'aumento della spesa ammessa e del contributo concesso.

L'adattamento tecnico-economico non può comportare l'inserimento di nuovi interventi.

Il beneficiario è responsabile del buon fine dell'adattamento tecnico economico, senza alcun impegno da parte della Regione Piemonte.

In sede di accertamento dello stato finale dei lavori l'importo massimo liquidabile per gli adattamenti tecnico–economici è pari al 20% della spesa ammessa con l'approvazione del progetto ed effettivamente sostenuta, al netto delle spese generali.

L'aumento di prezzo non è considerato adattamento tecnico economico.

Non sono ammesse varianti.

#### **Articolo 31 - Disposizioni relative alle modalità di pagamento e all'annullamento delle fatture**

Al fine di rendere trasparenti e documentabili tutte le operazioni finanziarie connesse alla realizzazione degli interventi, il beneficiario, per dimostrare l'avvenuto pagamento delle spese potrà utilizzare le seguenti modalità:

#### **a. Bonifico o ricevuta bancaria (Riba)**

Il beneficiario deve produrre copia del bonifico o della Riba, con riferimento a ciascuna fattura rendicontata. Tale documentazione, rilasciata dall'istituto di credito, deve essere allegata alla pertinente fattura. Nel caso in cui il bonifico sia disposto tramite "home banking", il beneficiario del contributo è tenuto a produrre la stampa dell'operazione dalla quale risultino la data ed il numero della transazione eseguita, oltre alla descrizione della causale dell'operazione a cui la stessa fa riferimento. In ogni caso il beneficiario è tenuto a fornire all'autorità competente l'estratto conto rilasciato dall'istituto di credito di appoggio, ove sono elencate le scritture contabili relative alle operazioni eseguite.

#### **b. Assegno**

Tale modalità è accettata, purché l'assegno sia sempre emesso con la dicitura "non trasferibile" e il beneficiario produca l'estratto conto rilasciato dall'istituto di credito di appoggio riferito all'assegno con il quale è stato effettuato il pagamento e la fotocopia dell'assegno emesso.

#### **c. Bollettino postale effettuato tramite conto corrente postale**

Tale modalità di pagamento deve essere documentata dalla copia della ricevuta del bollettino, unitamente all'estratto del conto corrente rilasciato dall'istituto di credito. Nello spazio della causale devono essere riportati i dati identificativi del documento di spesa di cui si dimostra il pagamento: nome del destinatario del pagamento, numero e data della fattura pagata, tipo di pagamento (acconto-SAL o saldo).

#### **d. Vaglia postale**

Tale forma di pagamento può essere ammessa a condizione che sia effettuata tramite conto corrente postale e sia documentata dalla copia della ricevuta del vaglia postale e dall'estratto del conto corrente rilasciato dall'istituto di credito. Nello spazio della causale devono essere riportati i dati identificativi del documento di spesa di cui si dimostra il pagamento: nome del destinatario del pagamento, numero e data della fattura pagata, tipo di pagamento (acconto o saldo).

## **e. Carta di credito e/o bancomat**

Tale modalità può essere accettata, purché il beneficiario produca l'estratto conto rilasciato dall'istituto di credito di appoggio riferito all'operazione con il quale è stato effettuato il pagamento ed inoltre copia della ricevuta del bancomat/carta di credito in cui la spesa possa inequivocabilmente essere riconducibile all'oggetto del contributo. Non sono ammessi pagamenti tramite carte prepagate.

## **Non sono ammessi pagamenti in contanti, neanche per piccoli importi.**

Tutte le fatture presentate dai beneficiari al GAL per ottenere l'erogazione di contributi sulla spesa sostenuta dovranno essere quietanzate. La quietanza consiste in prima istanza nella conferma scritta (liberatoria) da parte del fornitore dell'avvenuto pagamento a proprio favore, contenente perlomeno i seguenti elementi: PSR 2007/2013, Asse IV, Misura 311,– indicazione sintetica della fornitura effettuata – riferimento alla fattura emessa e ai relativi importo e data. Se ciò non è possibile, in alternativa il fornitore può apporre timbro e firma per quietanza sulla fattura originale.

## **Articolo 32 - Controlli**

L'istruttoria delle domande può comprendere l'effettuazione di accertamenti diretti in azienda.

Il 100% delle domande di aiuto e di pagamento è sottoposto a controlli amministrativi che riguardano tutti gli elementi che è possibile e appropriato controllare con mezzi amministrativi.

Per tutte le operazioni finanziate è previsto il controllo in loco effettuato da ARPEA su un campione di domande ammesse a finanziamento che rappresenti una percentuale minima pari al 5% della spesa totale dichiarata nel periodo 2007-2013.

Il controllo in loco viene effettuato posteriormente all'ammissione a finanziamento e anteriormente all'inserimento del pagamento nella lista di liquidazione da parte del GAL

I controlli in loco possono essere effettuati con un preavviso al beneficiario limitato a non più di 48 ore. Il beneficiario è tenuto a collaborare con gli incaricati del controllo e deve consentirne l'accesso alla propria azienda o al luogo interessato. Inoltre è tenuto a fornire tutti i documenti eventualmente richiesti, pena la decadenza totale dal regime di aiuti.

Riferimenti normativi: Deliberazione della Giunta Regionale 25 marzo 2013, n° 13-5561.

# **Articolo 33 - Modalità di rendicontazione e liquidazione del contributo**

1) **Acconti corrispondenti ad avanzamento lavori:** per ogni pratica, limitatamente agli investimenti finalizzati alla iniziativa/intervento e azione a cui è stato attribuito il punteggio per la collocazione in graduatoria, dopo l'approvazione della pratica stessa da parte del Gal e l'avvenuta realizzazione di parti significative e funzionalmente autonome dell'investimento richiesto potranno essere erogati al massimo due acconti di importo corrispondente al 40% del contributo concesso per il primo acconto e al 30% del contributo concesso per il secondo acconto.

Gli acconti corrispondenti a stato di avanzamento lavori sono erogati senza fideiussione, ma le spese a cui si riferiscono gli acconti devono essere fatturate.

Per richiedere l'erogazione dello stato di avanzamento lavori, il beneficiario deve presentare la seguente documentazione:

- domanda di pagamento di acconto o S.A.L. in modo informatico e cartaceo;
- relazione di SAL contenente una descrizione sintetica di quanto realizzato, con riferimento al progetto approvato;

- documentazione probatoria dei pagamenti sostenuti e ogni altro documento necessario previsti dai bandi, dalle disposizioni attuative e dai manuali procedurali delle singole misure. In caso di discordanza prevale il contenuto del presente bando.

Per garantire la tracciabilità dei pagamenti effettuati, il beneficiario deve presentare la documentazione secondo le modalità previste nei Manuali procedurali dell'ARPEA e all'articolo 31 del presente bando.

2) **Il saldo** del contributo spettante all'azienda verrà messo in pagamento, ferma restando l'effettuazione degli opportuni controlli, dopo l'effettuazione e la verifica finale degli investimenti e degli acquisti.

Per richiedere l'erogazione del saldo, il beneficiario deve presentare la seguente documentazione:

- domanda di pagamento di saldo presentata con la procedura informatica on line e in forma cartacea;
- relazione finale contenente una descrizione sintetica di quanto realizzato, con riferimento al progetto approvato;
- documentazione probatoria a giustificazione dei pagamenti sostenuti. Per garantire la tracciabilità dei pagamenti effettuati, il beneficiario deve presentare la documentazione secondo le modalità previste dall'ARPEA e descritte all'art. 31 del presente bando;
- dichiarazione Sostitutiva di Atto di Notorietà, che riassuma l'elenco delle spese e le rispettive fatture/ricevute e certifichi che le spese di cui si produce documentazione si riferiscono esclusivamente al progetto approvato, che sono state effettivamente sostenute e che gli originali sono disponibili in qualsiasi momento presso il beneficiario (vedi Allegato B);
- Dichiarazione di destinazione d'uso;
- Dichiarazione di conclusione dell'intervento e richiesta di collaudo (vedi Allegato B);
- Fotocopia del documento di identità (leggibile e in corso di validità) del beneficiario;
- D.U.R.C. (documento unico di regolarità contributiva) in corso di valildità.

La durata della conservazione da parte del beneficiario della documentazione amministrativa e contabile relativa all'operazione finanziata deve coprire il periodo di vincolo di destinazione degli investimenti finanziati, in modo da consentire i controlli (compresi i controlli ex-post). Analogamente, in caso di investimenti su beni non in proprietà, deve essere conservata dal beneficiario per tutta la durata del periodo del vincolo di destinazione degli investimenti finanziati la documentazione che dimostra la disponibilità del bene (contratti di affitto, comodato o simili).

Riferimenti normativi: Deliberazione della Giunta Regionale 25 marzo 2013, n° 13-5561.

## **Articolo 34 - Controlli ex-post**

Ai sensi del Reg. (CE) n. 65/2011 art. 29 saranno realizzati da ARPEA, ove pertinenti, controlli ex post su operazioni connesse ad investimenti per i quali continuano a sussistere impegni ai sensi dell'art.72, paragrafo 1, del Regolamento 1698/05 o descritti dal PSR e dal presente bando Gli obiettivi dei controlli ex-post possono consistere nella verifica:

- del mantenimento degli impegni che continuano a sussistere in seguito al pagamento della domanda a saldo;
- della realtà e finalità dei pagamenti effettuati dal beneficiario;
- che lo stesso investimento non sia stato finanziato in maniera irregolare con altri fondi.

I controlli ex-post riguardano ogni anno almeno l'1% della spesa per le operazioni per le quali è stato pagato il saldo e sono effettuati entro 12 mesi dal termine del relativo esercizio FEASR.

Nel caso in cui, a seguito dei controlli, si riscontri il mancato rispetto delle disposizioni previste dal presente bando, oppure il beneficiario non consenta il regolare svolgimento dei controlli, il contributo sarà revocato e si provvederà alle azioni necessarie per il recupero delle somme eventualmente già erogate, gravate dagli interessi legali maturati.

Riferimenti normativi: Deliberazione della Giunta Regionale 25 marzo 2013, n° 13-5561.

## **Articolo 35 - Responsabile dell'istruttoria**

Il responsabile amministrativo e finanziario del Gal, Paola Charbonnier, è responsabile tecnico delle procedure operative di cui al presente Bando Pubblico.

## **Articolo 36 - Termini per la richiesta di informazioni/documentazione**

1. Per eventuali ulteriori richieste di informazioni e/o documentazione inerenti alla presentazione della domanda, gli interessati potranno rivolgersi ai seguenti referenti del GAL reperibili presso la sede amministrativa del GAL Escartons e Valli Valdesi – via Fuhrmann, 23 – Luserna San Giovanni con il seguente orario: dal lunedì al venerdì, dalle 8.30 alle 12.30.

E' possibile accedere agli uffici del Gal in altri orari previo appuntamento tel. 0121.933708

2. Il Gal sarà presente sul territorio attraverso l'attivazione di propri sportelli con i seguenti orari:

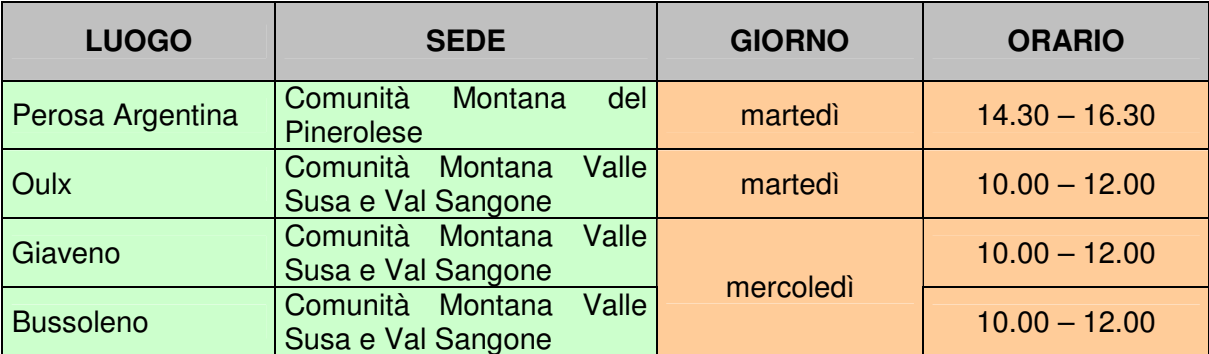

## **esclusivamente previo appuntamento:**

# **Articolo 37 - Disposizioni finali**

- 1. Presentando la domanda di contributo relativa al presente Bando Pubblico e i relativi allegati così come pubblicati e senza l'apporto di modifiche al testo base, il beneficiario ne accetta integralmente le disposizioni ivi contenute impegnandosi al formale e sostanziale rispetto delle stesse.
- 2. Il GAL Escartons e Valli Valdesi si riserva di effettuare in qualsiasi momento accertamenti per la verifica del rispetto degli impegni assunti dai beneficiari dei contributi.
- 3. Per quanto non contemplato nelle disposizioni del presente Bando Pubblico si rimanda alle normative comunitarie, statali e regionali in vigore, nonché al P.S.L. "Fare impresa, fare sistema nel territorio delle Alte Valli" del GAL Escartons e Valli Valdesi, il cui testo è pubblicato sul sito internet www.galescartonsvallivaldesi.it
- 4. Per ogni eventuale controversia insorgenda è competente esclusivamente il Foro di Pinerolo.
- 5. L'autorità a cui è possibile eventualmente presentare ricorso è il TAR.

## **Articolo 38 - Pubblicazione**

Estratto del presente bando verrà pubblicato presso gli Albi pretori on line dei Comuni e delle Comunità Montane facenti parte del territorio del Gal Escartons e Valli Valdesi; la versione integrale del bando sarà disponibile sui seguenti siti: www. evv.it; www.cmpinerolese.it; www.cmvss.it**.**

> Il Presidente (Patrizia GIACHERO)